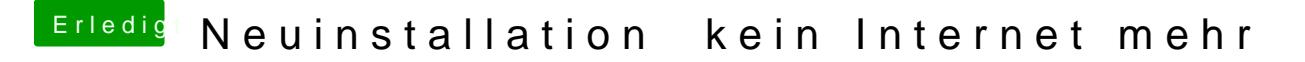

Beitrag von Fredde2209 vom 31. März 2017, 18:47

Lösche bitte alle Netzwerk Kexte von deiner EFI Partition, sonst wird dat nü